## **SANTA CATARINA MUNICIPIO DE LACERDOPOLIS**

Demonstrativo dos Tributos e Contribuições Arrecadados - Agosto de 2022

Administração Direta, Indireta e Fundacional

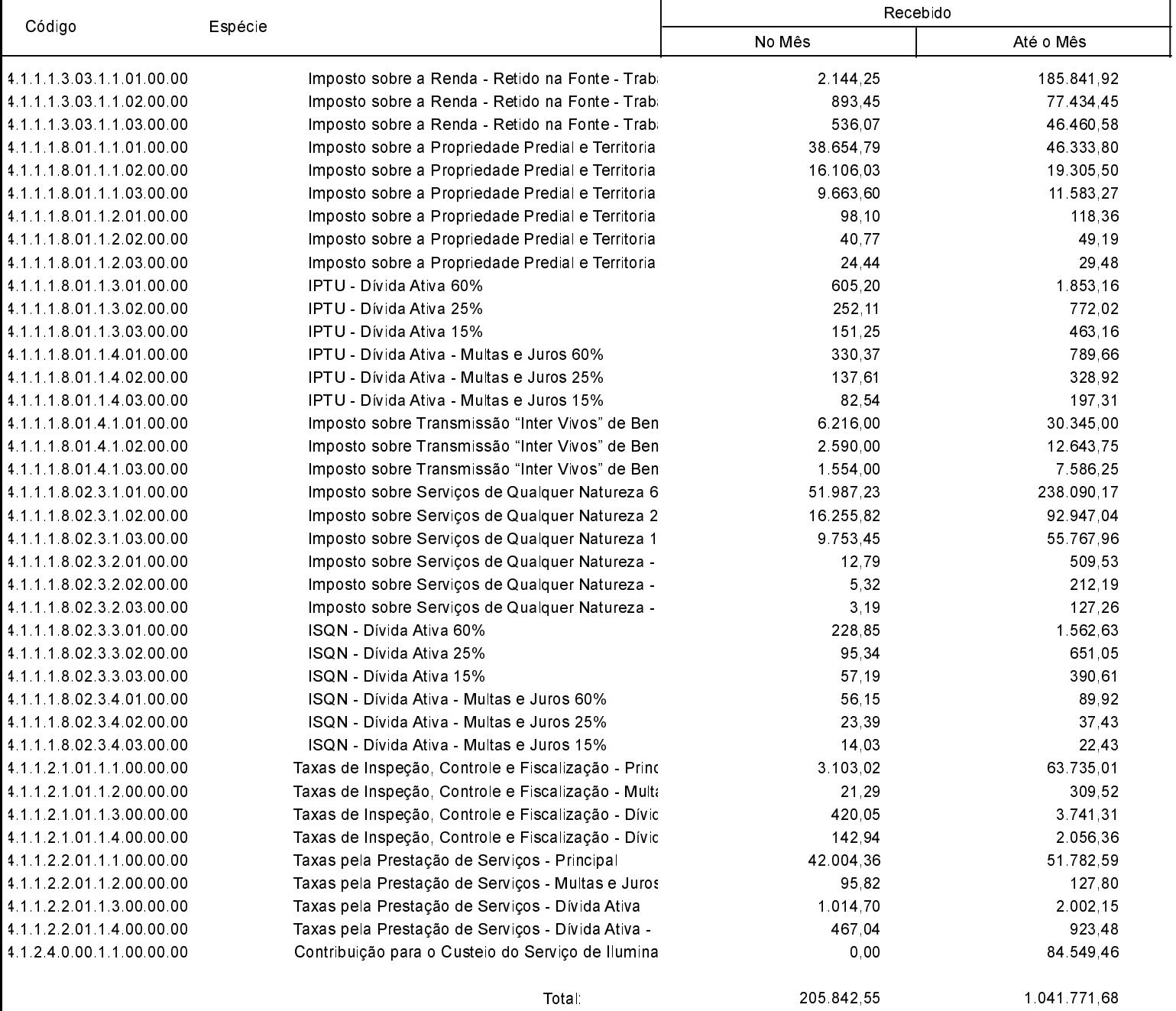